# **como abrir um site de apostas esportivas**

- 1. como abrir um site de apostas esportivas
- 2. como abrir um site de apostas esportivas :app jogo de aposta
- 3. como abrir um site de apostas esportivas :blaze é legalizado

## **como abrir um site de apostas esportivas**

#### Resumo:

**como abrir um site de apostas esportivas : Inscreva-se em caeng.com.br e descubra o tesouro das apostas! Ganhe um bônus especial e inicie sua busca pela fortuna!**  contente:

# **O que significa apostar 2X no Brasil: Uma Análise**

No mundo dos jogos de azar, especialmente em como abrir um site de apostas esportivas apostas esportivas, é comum encontrar a expressão "apostar 2X". Mas o que realmente isso significa? Neste artigo, vamos esclarecer essa dúvida e fornecer uma análise sobre o assunto, considerando o cenário brasileiro.

#### **Apostas Esportivas: Uma Visão Geral**

Antes de entrarmos no significado de "apostar 2X", é importante entender como funcionam as apostas esportivas em como abrir um site de apostas esportivas geral. Nesse tipo de jogo, os apostadores tentam prever o resultado de um evento esportivo, como um jogo de futebol ou um campeonato de basquete. Eles então colocam dinheiro em como abrir um site de apostas esportivas uma determinada aposta, e se a previsão estiver correta, eles recebem um retorno financeiro.

#### **O que Significa "Apostar 2X"?**

Agora que temos uma noção geral sobre apostas esportivas, podemos abordar a questão principal: o que significa "apostar 2X"? Em termos simples, "apostar 2X" significa dobrar a aposta original. Por exemplo, se você apostar R\$ 10 e escolher "apostar 2X", isso significa que você está colocando outros R\$ 10, totalizando R\$ 20 apostados no total.

#### **Riscos e Benefícios de "Apostar 2X"**

Como qualquer tipo de aposta, "apostar 2X" tem seus riscos e benefícios. Por um lado, dobrar a aposta pode resultar em como abrir um site de apostas esportivas um retorno financeiro maior se a previsão estiver correta. No entanto, também aumenta o risco de perder dinheiro se a previsão estiver errada. Portanto, é importante considerar cuidadosamente as probabilidades e as implicações financeiras antes de escolher "apostar 2X".

#### **Conclusão**

Em resumo, "apostar 2X" significa dobrar a aposta original em como abrir um site de apostas

esportivas apostas esportivas. Embora isso possa resultar em como abrir um site de apostas esportivas um retorno financeiro maior, também aumenta o risco de perder dinheiro. Portanto, é crucial avaliar cuidadosamente as probabilidades e as implicações financeiras antes de tomar essa decisão.

[bet365 como fazer apostas](https://www.dimen.com.br/bet365-como-fazer-apostas-2024-06-30-id-9427.html)

# **Entendendo as Apostas Esportivas e Como Apostar na AE Apostas Esportivas**

As apostas esportivas têm sido cada vez mais populares em como abrir um site de apostas esportivas todo o mundo, incluindo no Brasil. Com o crescimento dessa atividade, surgem novas plataformas que oferecem serviços e produtos de apostas online, como a AE Apostas Esportivas.

#### **como abrir um site de apostas esportivas**

A AE Apostas Esportivas é uma plataforma popular de apostas online que oferece uma variedade de produtos e serviços de apostas desportivas, especialmente para futebol. A plataforma aceita apostas somente de pessoas maiores de 18 anos e fornece tabelas de probabilidade de apostas em como abrir um site de apostas esportivas vários jogos esportivos.

### **Como funciona a AE Apostas Esportivas?**

Para fazer apostas na AE Apostas Esportivas, é preciso criar uma conta na plataforma e depositar algum dinheiro. Em seguida, é possível escolher um evento esportivo e fazer uma aposta no resultado desejado.

Quando se trata de apostas esportivas, os produtos de slots desempenham um papel crucial. Eles oferecem uma maneira emocionante de participar das apostas e aumentar as chances de ganhar.

### **Quais são os benefícios da AE Apostas Esportivas?**

A AE Apostas Esportivas oferece uma variedade de benefícios para seus usuários, incluindo:

- Uma seleção completa de apostas esportivas e jogos de casino ao vivo.
- Tabelas de probabilidade em como abrir um site de apostas esportivas tempo real e informações atualizadas sobre os eventos esportivos.
- Um processo de registro simples e rápido.
- opções de depósito e saque seguras e confiáveis.

#### **Como começar a apostar na AE Apostas Esportivas?**

Para começar a apostar na AE Apostas Esportivas, é preciso seguir os seguintes passos:

- 1. Visitar o site Oficial da AE Apostas Esportivas.
- 2. Criar uma conta e fazer um depósito.
- 3. Escolher um evento esportivo e fazer uma aposta no resultado desejado.

#### **Considerações finais**

As apostas esportivas podem ser uma forma divertida e emocionante de se envolver em como

abrir um site de apostas esportivas eventos desportivos enquanto tenta ganhar algum dinheiro extra. No entanto, é importante lembrar que as apostas esportivas não são uma forma garantida de se tornar rico rápido.

É preciso ser cauteloso e tomar decisões informadas ao fazer apostas. É recomendável pesquisar sobre as probabilidades e as equipes envolvidas para aumentar as chances de ganhar.

### **Perguntas frequentes**

Qual é a melhor casa de apostas que paga rapidamente?

Existem algumas casas de apostas que pagam rapidamente, como Novibet, RoyalistPlay, Brazino777, 888Sport e Bet365.

Quais são os melhores sites de apostas esportivas no Brasil em como abrir um site de apostas esportivas 2024?

Alguns dos melhores sites de apostas esportivas no Brasil em como abrir um site de apostas esportivas 2024 são Bet365, Betano, Sportingbet, Betfair, Novibet, KTO, Betmotion e Rivalo.

# **como abrir um site de apostas esportivas :app jogo de aposta**

como abrir um site de apostas esportivas execução no seu dispositivo, você não passará as verificações de geolocalização

essárias para usar o DraftDofty. Os exemplos de RDPs do cassino são Bomgar, TeamViewer, Remote Desktop Viewer e Zoom. Eu preciso desativar meu proxy ou rede virtual privada ou desktop remota... help.draftkings : pt

Melhor para bônus de boas-vindas. Nitrobetting

Certifique-se de que o saldo de crédito atual se qualifica para o levantamento mínimo especificado em como abrir um site de apostas esportivas como abrir um site de apostas esportivas conta... Retiradas. Caso contrário, você não pode solicitar retiradas on-line. Além disso, todos os valores especificados devem ser números inteiros sem pontos decimais ou vírgulas.

Ter uma conta que não é uma Verificado.impedirá que você possa retirar quaisquer fundos de como abrir um site de apostas esportivas conta. Conta.

# **como abrir um site de apostas esportivas :blaze é legalizado**

**Dois parches no da costas das suas coletes de Harley confirmam isso. Um patch a mais teria sinalizado que eles eram como abrir um site de apostas esportivas um clube de motociclistas fora-da-lei, como os Hells Angels, Bandidos ou Comancheros. Na Austrália, esses são conhecidos como MCs, ou clubes de motociclistas. O Sr. Noll e seus colegas motoristas pertencem a uma categoria separada: SMC, ou clubes de motociclistas sociais. Em suma, eles são apenas entusiastas de motociclismo.**

Após percorrer cerca de 130 quilômetros (80 milhas) como abrir um site de apostas esportivas uma hora, o Alice Springs H.O.G. parou nas Salas de Chá Kata Anga na comunidade indígena de Ntaria, também conhecida como Hermannsburg, sudoeste de Alice Springs. Lá, por cima de um gole, eles conversaram sobre os perigos que esperam por clubes sociais que não ficam como abrir um site de apostas esportivas seus trilhos e respeitam as regras não ditas da cultura local de motociclistas.

A melhor maneira de se manter fora de problemas, disse o Sr. Noll com ironia, é fazer "o mínimo possível."

Embora não haja MCs fora-da-lei baseados no Centro da Austrália, eles ainda podem exercer influência na região.

Conforme os motociclistas de Alice Springs, outro clube social tentou se mudar para o Sul da Austrália e acabou invadindo o território de um MC bem conhecido. Como resultado, eles dizem, foi fechado à força, ou "patchado sobre" no jargão dos motociclistas.

"Se você estiver como abrir um site de apostas esportivas seu território, o que eles fazem é eles vêm até você, vão para como abrir um site de apostas esportivas casa do clube e dirão: 'Dê-nos suas chaves. Você tem uma escolha, sai pela porta, deixa as suas motos aqui, nós estamos nos prendendo a você,'" disse o Sr. Blom entre bocados de strudel de maçã.

### **Tabela de Comparação:**

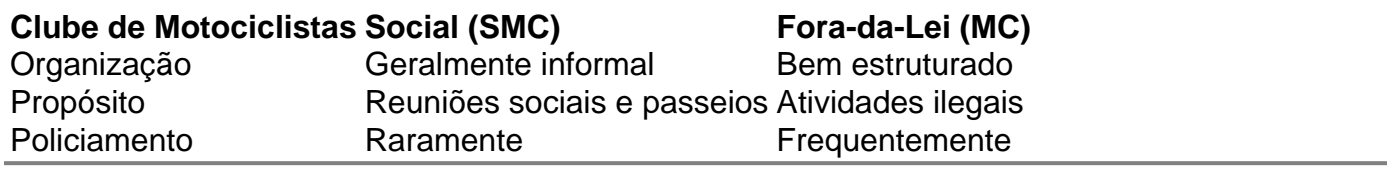

Author: caeng.com.br

Subject: como abrir um site de apostas esportivas

Keywords: como abrir um site de apostas esportivas

Update: 2024/6/30 23:27:45